## Muurstickers Stickers muraux

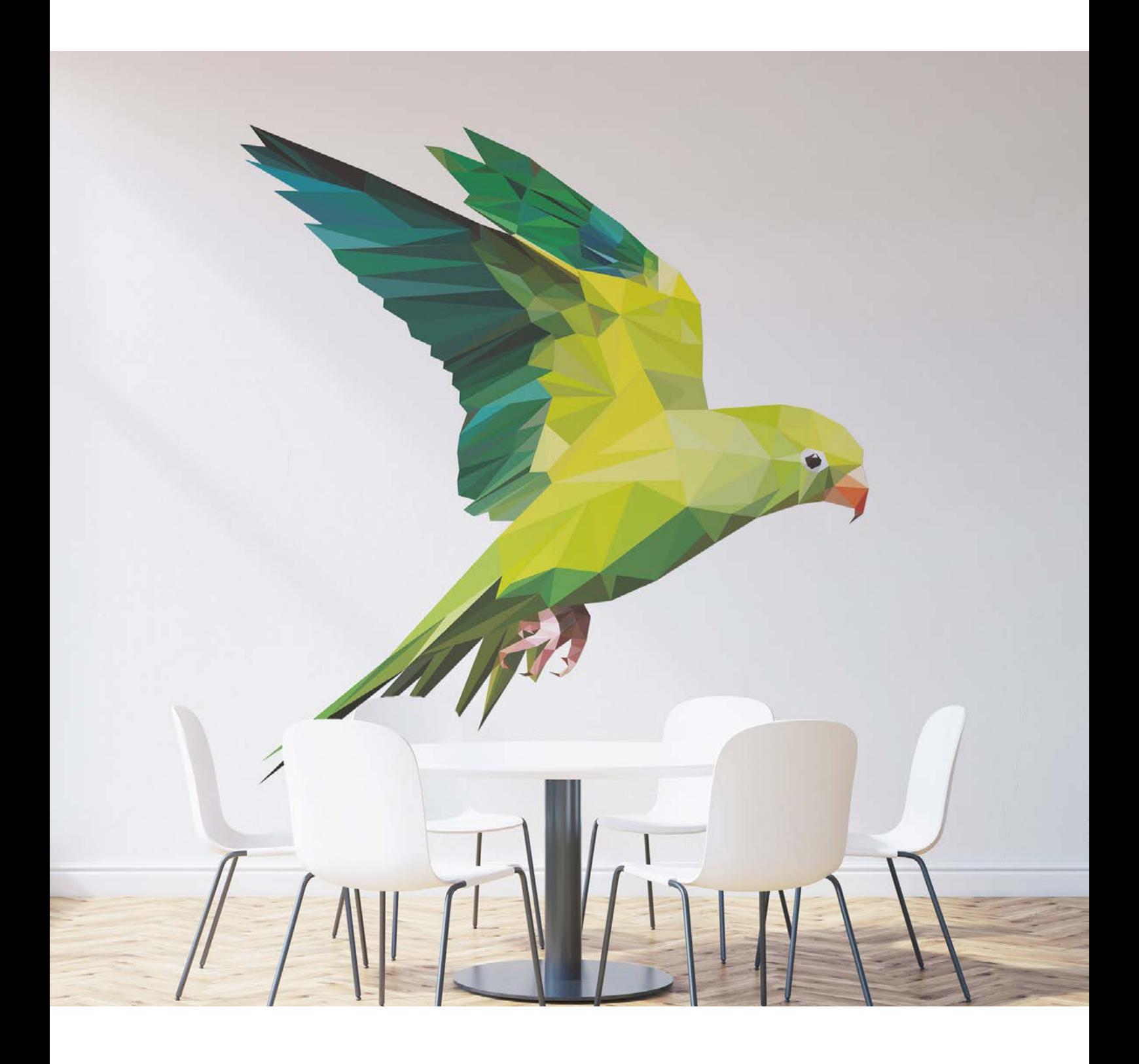

Taal **[Nederlands](#page-1-0)** 

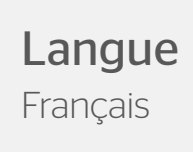

# <span id="page-1-0"></span>Muurstickers

De simpelste manier om de muren in je kantoor, winkel of woning aan te passen is met muurstickers. Muurstickers maken geeft je de vrijheid om het interieur van je pand geheel naar je hand te zetten. Muurstickers ontwerpen is een simpele manier om je interieur een spannende upgrade te geven!

- Ontworpen voor oppervlakken met een structuur
- Laat geen lijmresten achter bij het verwijderen

## Productspecificaties

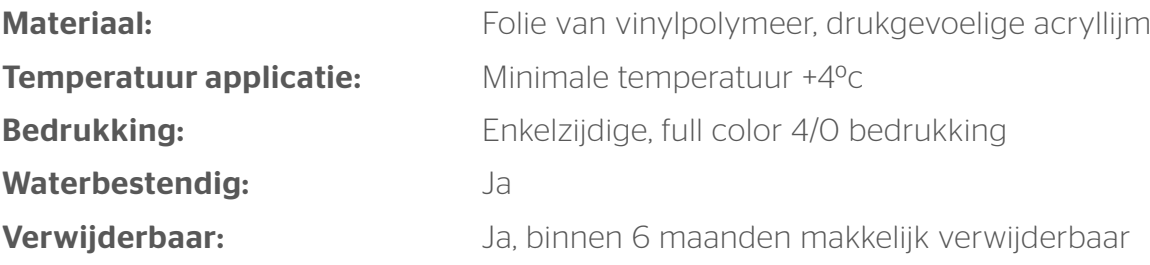

Ons materiaal voor muurstickers is extreem robuust en doorstaat verschillende moeilijke omstandigheden moeiteloos. De folie is weerbestendig, waterafstotend, UV-bestendig en makkelijk schoon te maken. Het vinyl is flexibel waardoor de structuur van de ondergrond zichtbaar blijft. Dit effect kun je benadrukken door de sticker na applicatie te verhitten met een föhn.

We bedrukken de muurstickers enkelzijdig in full color. In onbedrukte toestand is het vinyl wit. Als je de sticker verwijdert, laat hij geen lijmresten achter op de ondergrond. Let wel op met slecht schilderwerk, op een muur waar de verf makkelijk loslaat kan dit meekomen bij het verwijderen van de sticker.

## Muurstickers

## Algemene aanleverspecificaties

- Lever je bestanden aan in een plano formaat, inclusief 3 mm snijmarge rondom.
- Lever je bestanden aan in CMYK.
- Gebruik een minimale resolutie van 150dpi in je ontwerp.
- Maak je gebruik van lijnen? Deze mogen niet dunner zijn dan 0.25pt.
- Diapositieve lijnen moeten tenminste een dikte van 0,5pt hebben.
- Plaats tekst en belangrijke elementen altijd minimaal 4 mm binnen de snijlijnen.
- Gebruik minimaal een 8 pt fontgrootte. Gebruik voor dunne of sierletters minimaal 16 pt fontgrootte.
- Zorg dat je tekst in je ontwerp altijd omzet naar contouren. (Dit geld niet voor de contour/snijlijn)
- Opmaak met witte contour ('stroke') of vulling ('fill') mag nooit op overdruk ('overprint') staan. Wit op overdruk vervalt in het uiteindelijke drukwerk.
- Gebruik voor diep zwart/rich black de volgende opbouw: C50%; M40%; Y40%; en K100%.
- Gebruik diep zwart/rich black alleen voor grotere vlakken en tekst. Niet voor tekst die kleiner is dan 15 pt of platte tekst.
- Wij raden aan om bestanden voor drukwerk op te maken in Adobe InDesign of Adobe Illustrator en het bestand als drukklare pdf aan te leveren.

### Muurstickers - Vorm

Om een geschikt ontwerp met contour aan te leveren, heb je professionele DTP-software als Adobe InDesign of Illustrator nodig (voor het drukbeeld). Een contourvorm voor het aangeven van snijlijnen kun je maken in Adobe Illustrator of InDesign.

### Stap 1

Ontwerp het te drukken beeld voor de muurstickers. Hou in je ontwerp rekening met één vorm. Maak geen gebruik van meerdere op zich staande onderdelen, uitsparingen of gecombineerde vormen. Let op! Hou rekening met een afloop van 3 mm rondom!

### Stap 2

Kies eerst kleur PMS 806. Maak hiervan een nieuwe swatch. Die swatch noem je ThruCut.

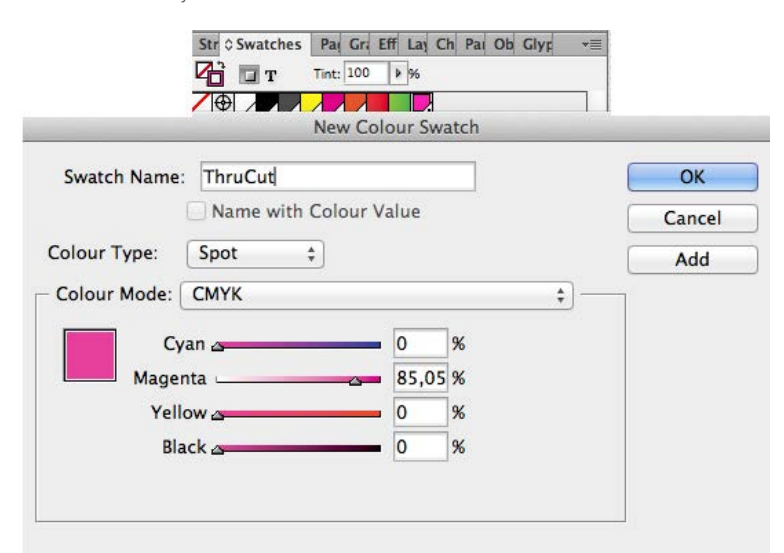

Maak van de vorm een lijntekening (stroke) in de kleur ThruCut. Dit moet een aaneengesloten vorm zijn en niet uit meerdere onderdelen bestaan. Zorg ervoor dat je altijd een minimale breedte van 5 cm behoudt in verband met de stevigheid.

### Stap 3

Voeg de lijntekening in de opmaak van het te drukken beeld. Deze ligt over je opmaak . Het te bedrukken beeld dien je in CMYK op te maken. De stroke laat je op PMS 806 staan.

### Stap 4

Sla je ontwerp op als PDF. Je ontwerp moet uit één pagina bestaan met het drukbeeld en de vorm.

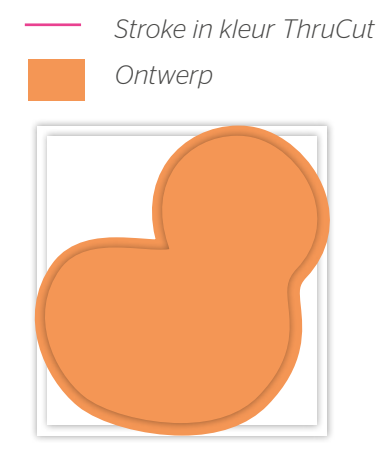

*Stap 1 – Ontwerp maken inclusief 3 mm snijmarge.*

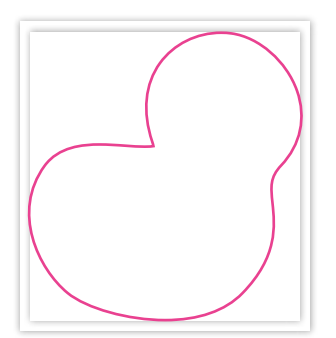

*Stap 2 – Maak de vorm met de lijn (Stroke) in de swatch ThruCut.*

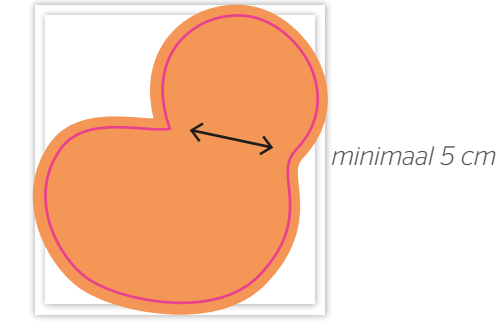

*Stap 3 en 4 - Vorm en beeld samenvoegen*

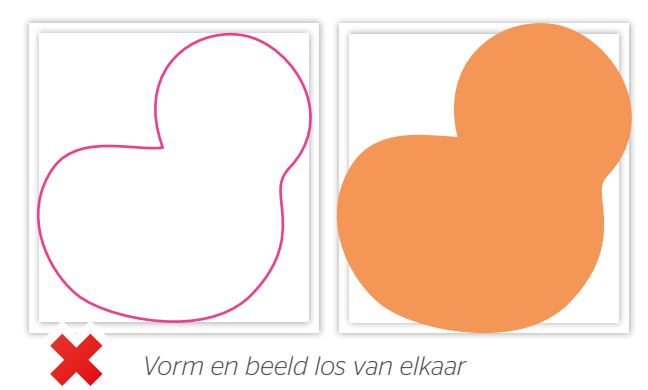

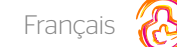

# Stickers muraux

La méthode la plus facile pour adapter les murs de votre bureau, magasin ou habitation se fait par des stickers muraux. Créer des stickers muraux vous donne la liberté de décorer l'intérieur de votre établissement entièrement selon vos désirs. Concevoir des stickers muraux est une manière simple de donner une mise à niveau passionnante à votre intérieur.

- Conçus pour les surfaces avec structure
- ◆ Ne laisse pas de résidus de colle après enlèvement

### Spécifications du produit

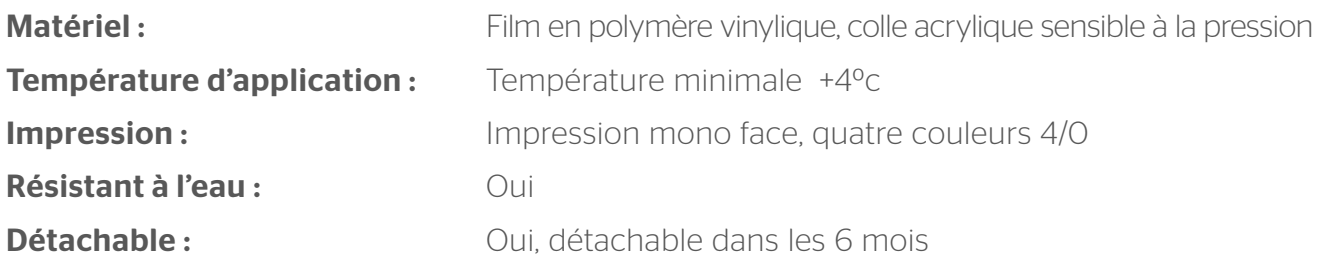

Notre matériel utilisé pour les stickers muraux est extrêmement robuste et résiste sans problème aux conditions difficiles. Le film est résistant aux intempéries, imperméable, résistant aux UV et facile à nettoyer. Le vinyle est flexible, ce qui permet à la structure sous-jacente de rester visible. Vous pouvez accentuer cet effet en chauffant le sticker après application à l'aide d'un sèche-cheveux.

Nous imprimons les stickers muraux en mono face, quatre couleurs. Sans impression, le vinyle est blanc. Lorsque vous enlevez le sticker, il n'y a pas de résidus de colle en arrière-plan. Vous voulez une découpe d'une forme spécifique ? Nous découpons le sticker mural selon la forme désirée.

# Stickers muraux

## Caractéristiques techniques générales

- Fournissez vos fichiers en format à plat, inclusif le débord de 3 mm.
- Fournissez vos fichiers en CMYK.
- Utilisez une résolution minimale de 150 dpi dans votre concept.
- Utilisez-vous des lignes ? Assurez-vous qu'il ne sont plus fines que 0,25 pt...
- Les lignes diapositives doivent avoir une épaisseur d'au moins 0,5 pt.
- Placez le texte et des éléments importants toujours au moins de 4 mm des bords.
- Veillez à ce que vos tailles de police soient d'au moins 8 points. La lisibilité dépend également de la police de caractères utilisée. voire de 16 points pour les polices ornementales ou (très) légères.
- Contrôlez que votre texte est toujours converti aux contours.
- La mise en page avec des contours en blanc ('Stroke') ou remplissage ('fill') ne peut jamais être mis sur surimpression ('overprint'). La couleur blanche en surimpression vient supprimé dans l'impression finale.
- Utilisez pour le noir foncé la structure suivante : C 50%, M 40%, Y 40% et K 100%.
- Utilisez pour le noir foncé que des grand surfaces et du texte. Pas pour des textes plus petite de 15 pt ou texte à plat.
- Nous vous conseillons de créer vos fichier en Adobe InDesign, Adobe Illustrator ou Adobe Photoshop et de nous fournir le fichier comme PDF imprimable. Comme des fichiers alternative, vous pouvez les livrer en jpg ou tiff (1 couche).

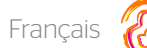

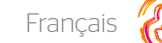

### Sticker muraux - forme

Pour nous fournir une bonne infographie avec contour, vous avez besoin d'un logiciel DTP professionnel comme Adobe InDesign ou Photoshop (pour l'image à imprimer). Pour nous indiquer la forme en contours pour indiquer les lignes de découpage, vous pouvez utiliser Adobe Illustrator ou InDesign.

### Etappe 1

Concevez l'image à imprimer pour l'autocollants. Tenez dans votre infographie compte d'1 forme. N'utilisez pas des compositions ou des formes combinés. Attention! Tenez compte avec un débord de 3 mm autour, que au côté extérieur qu'à la fente.

### Etappe 2

Choisissez d'abord la couleur PMS 806. Faites de ceci un nouveau swatch. Vous nomez ce swatch « Thrucut »

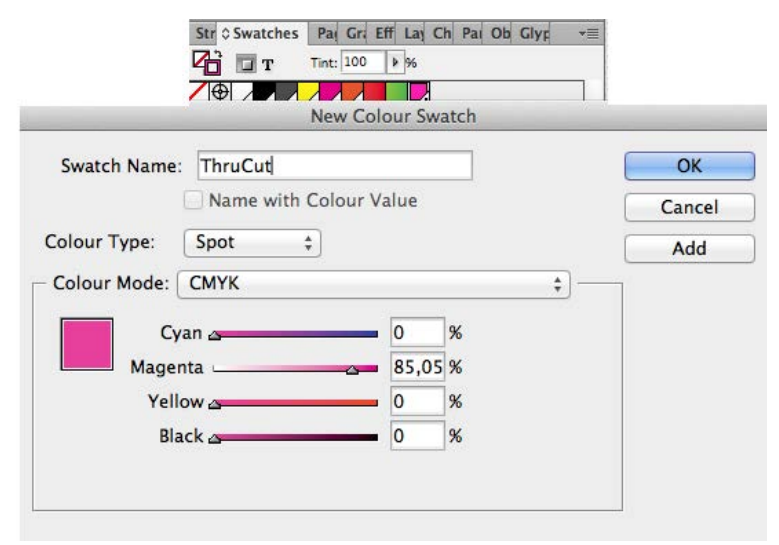

Construisez de la forme une dessin ligné dans la couleur ThruCut. Il faut que la ligne soit une forme continue et qu'il n'existe pas dans des parties différents. Assurez-vous que vous tenez compte d'un autocollant de sécurité d'au moins de 5 cm par rapport à la robustesse.

### Etappe 3

Insérez le dessin ligné dans l'infograpie de l'image à imprimer. Il se trouve au-dessus de votre conception. L'image à imprimer doit être concevé en CMYK. Vous laissez le stroke sur (ThruCut (spot).

### Etappe 4

Sauvegardez votre infographie comme PDF. Votre infographie doit exister dans 1 page avec l'image à imprimer et la forme.

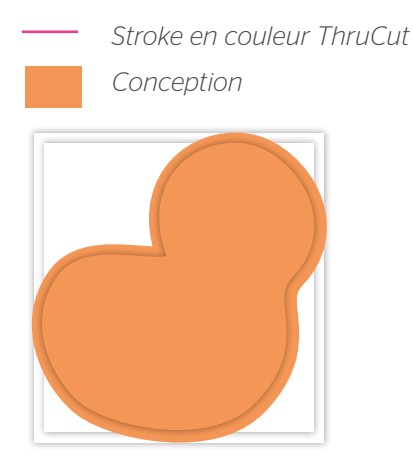

*Etappe 1 – Infographie inclusif débord de 3 mm (extérieur et fente)*

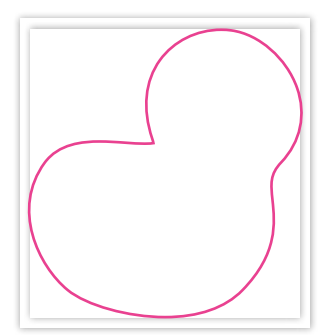

*Etappe 2 – Construisez la forme avec la ligne (Stroke) dans le swatch ThruCut*

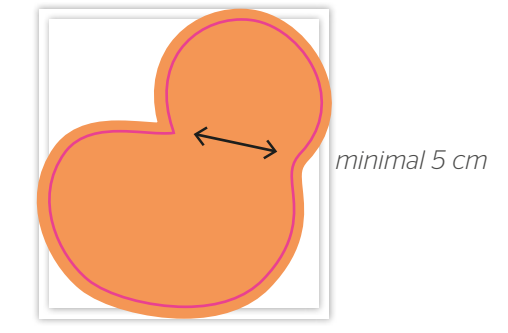

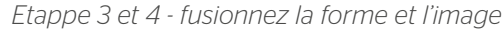

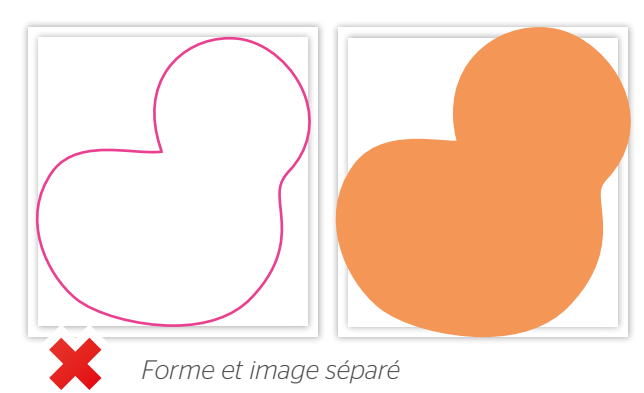